# **CALENDARI TIROCINI**

#### Dettaglio del Corso / Attività Id 1f140de2-b578-11e7-95bf-0050569f0e45 Codice Corso / Attività  $\overline{1}$ Titolo Corso / Attività Pizzaiolo 10 ed. **Indice Annualità**  $\mathbf{0}$ Numero Annualità  $\overline{0}$ 56 2007 - ATTIVITÀ DEI SERVIZI DI RISTORAZIONE **Codice Ateco** Modalità Formativa Corsi condotti attraverso metodologie d'aula (incluse lezioni o conferenze) **Contenuto Formativo** Servizi alberghieri e della ristorazione Criteri Selezione Altro **Attestazione Finale** Qualifica professionale post diploma Qualifica 19A04 - Addetto qualificato pizzaiolo Data Avvio 29-03-2016 **Data Conclusione** Valido  $\vee$  Si Avviato Fase Calendario Attività Comunicazioni periodiche **Thoma** Sedi Indirizzo Comune Provincia Telefono **Email Pec Sett Att Economica** Via **Li** <u> 18 Martin 1994 - An t-An an t-An 18</u> Terni Terni  $0744$ **Opec.it** Corsi di formazione e corsi di aggiornamento professionale Partecipanti Attività Indirizzo email Nome Partecipante **Cognome Partecipante Codice Fiscale** Status  $A$  and  $A$ **Communication** SALVATORE Attivo i Dettaglio Cliccare su **Dettaglio** per cambiare lo status

del partecipante

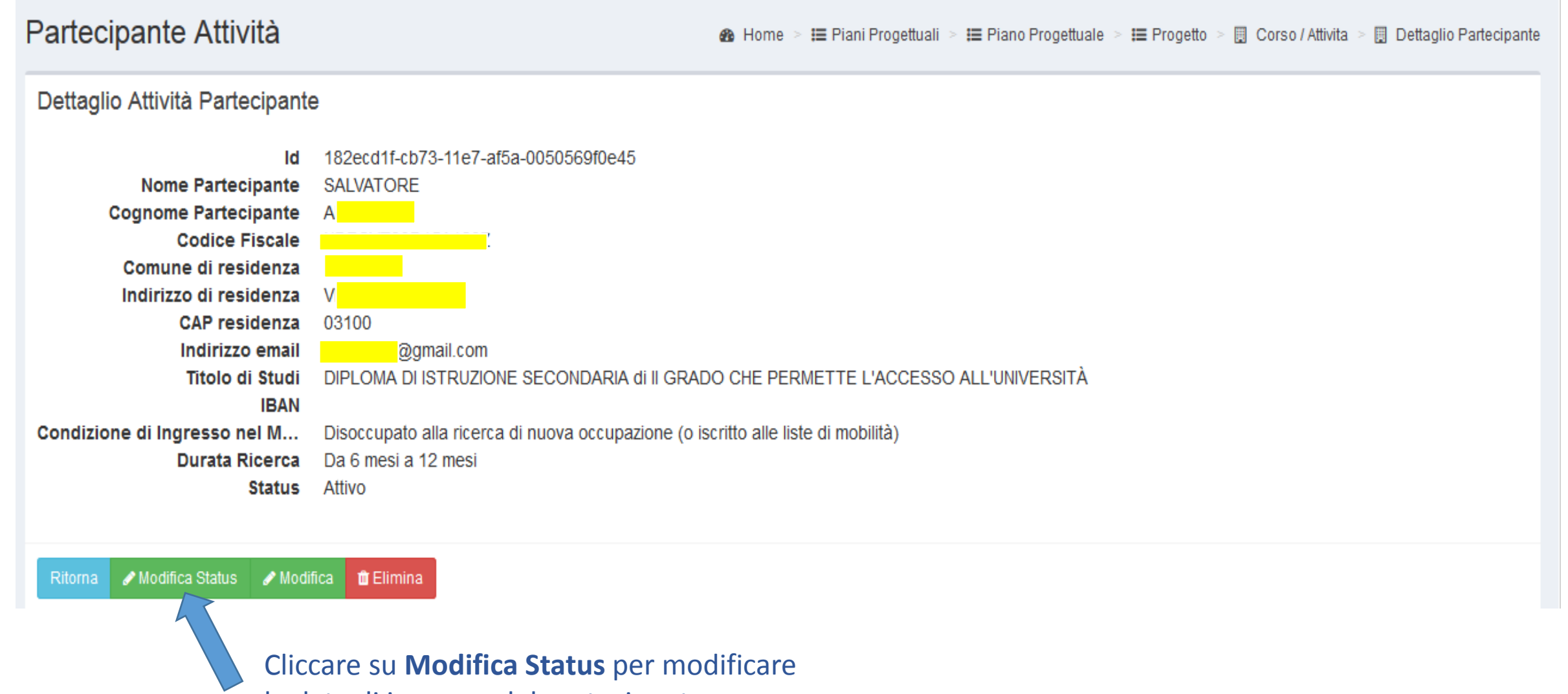

la data di ingresso del partecipante

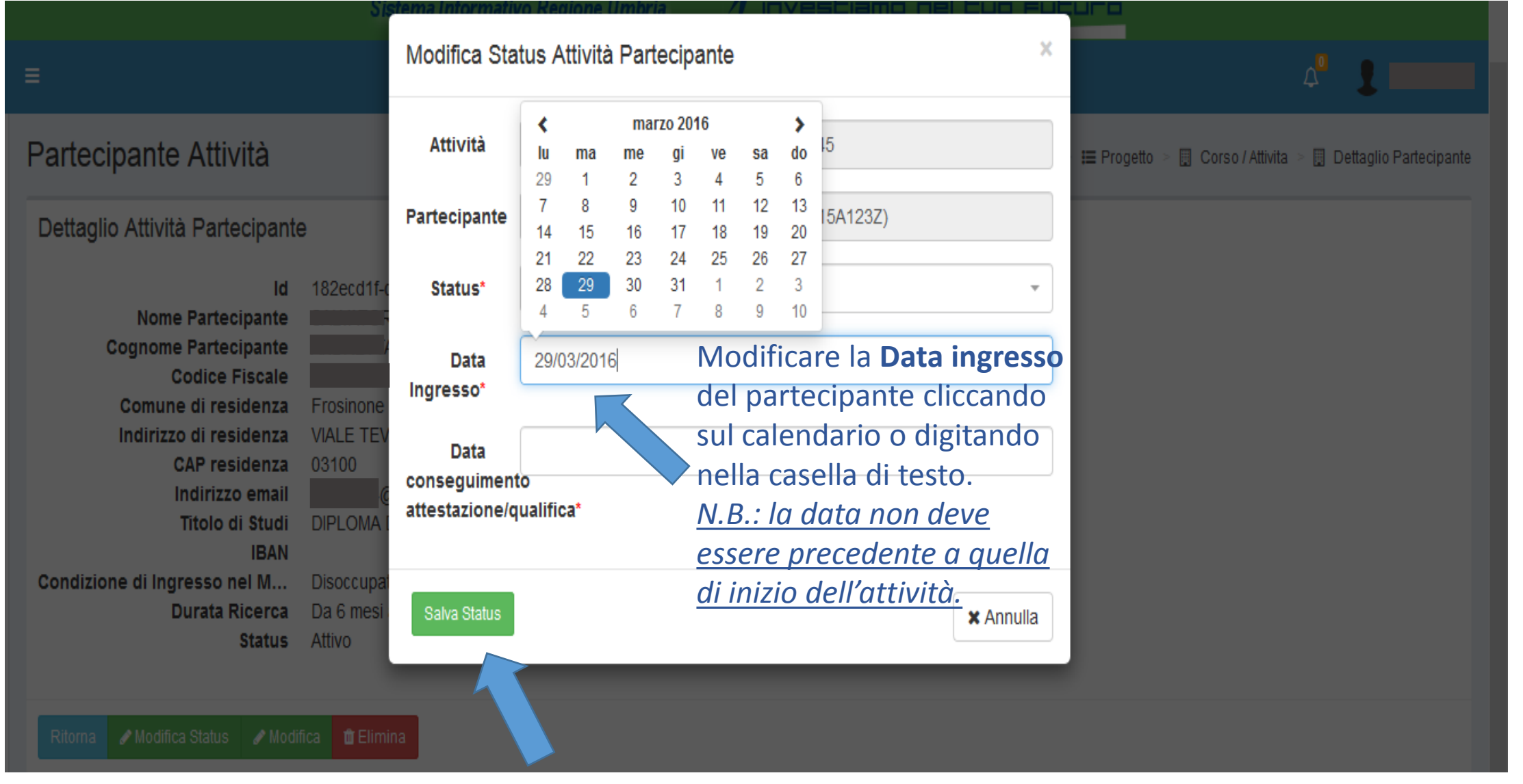

Cliccare su **Salva Status**.

 $\boldsymbol{\wedge}$ 

Dettaglio del Corso / Attività

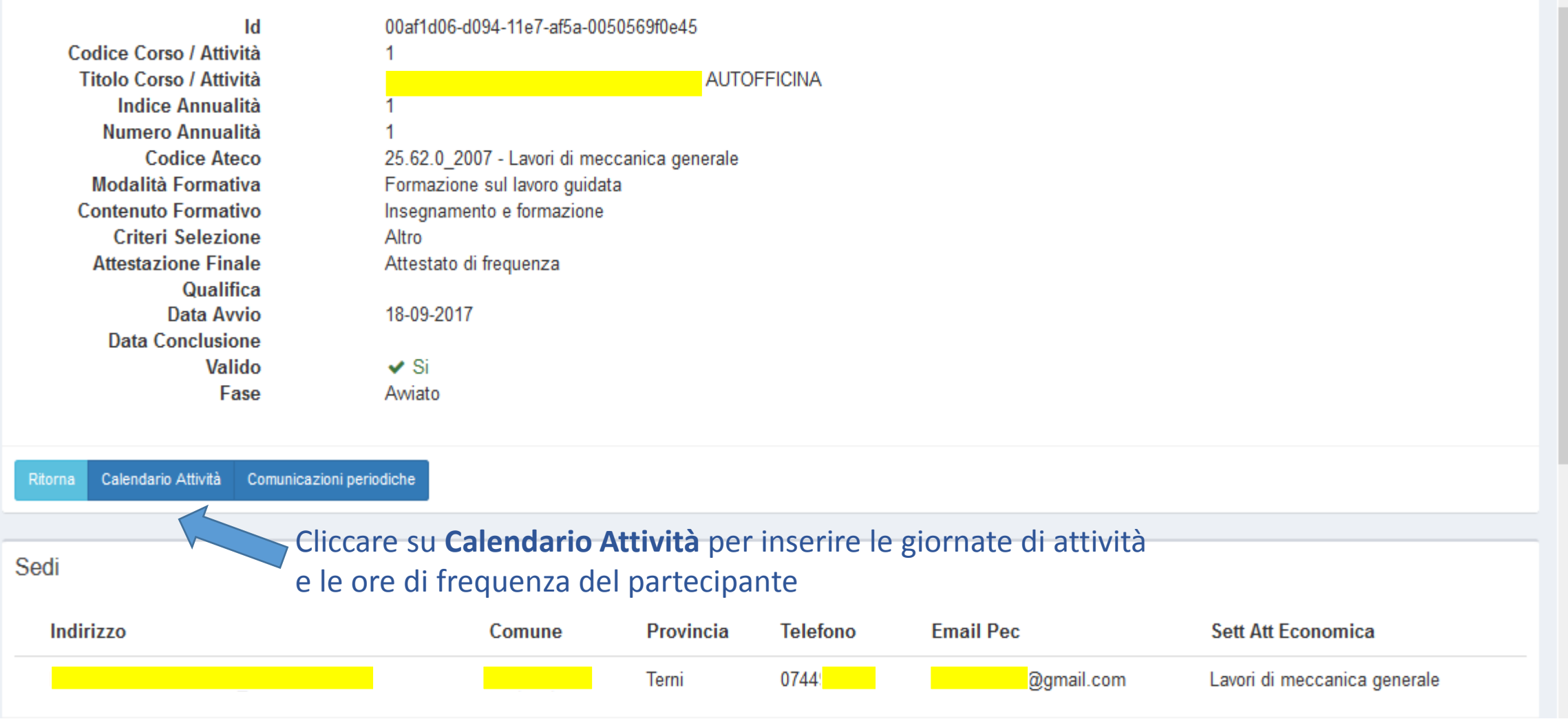

## Attività / Calendario

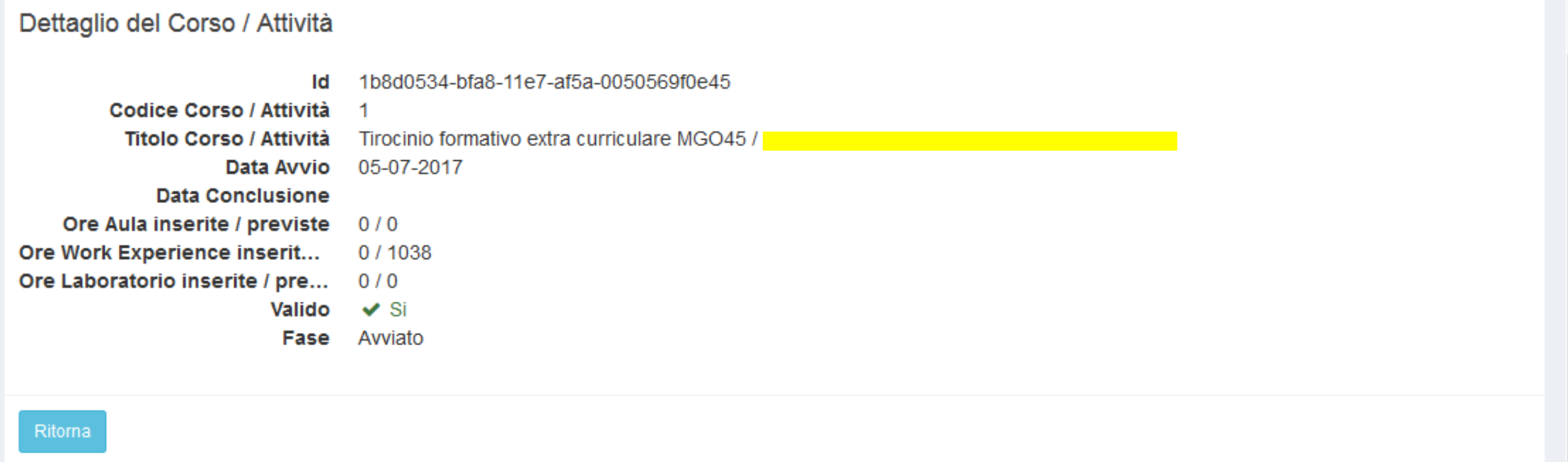

#### Giornate in Calendario

- · Giornate con ore associate a tutti i partecipanti
- · Giornate con ore associate a parte dei partecipanti
- · Giornate senza ore associate ai partecipanti

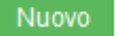

Cliccare su **Nuovo** per inserire le giornate in calendario

e le ore di presenza del partecipante

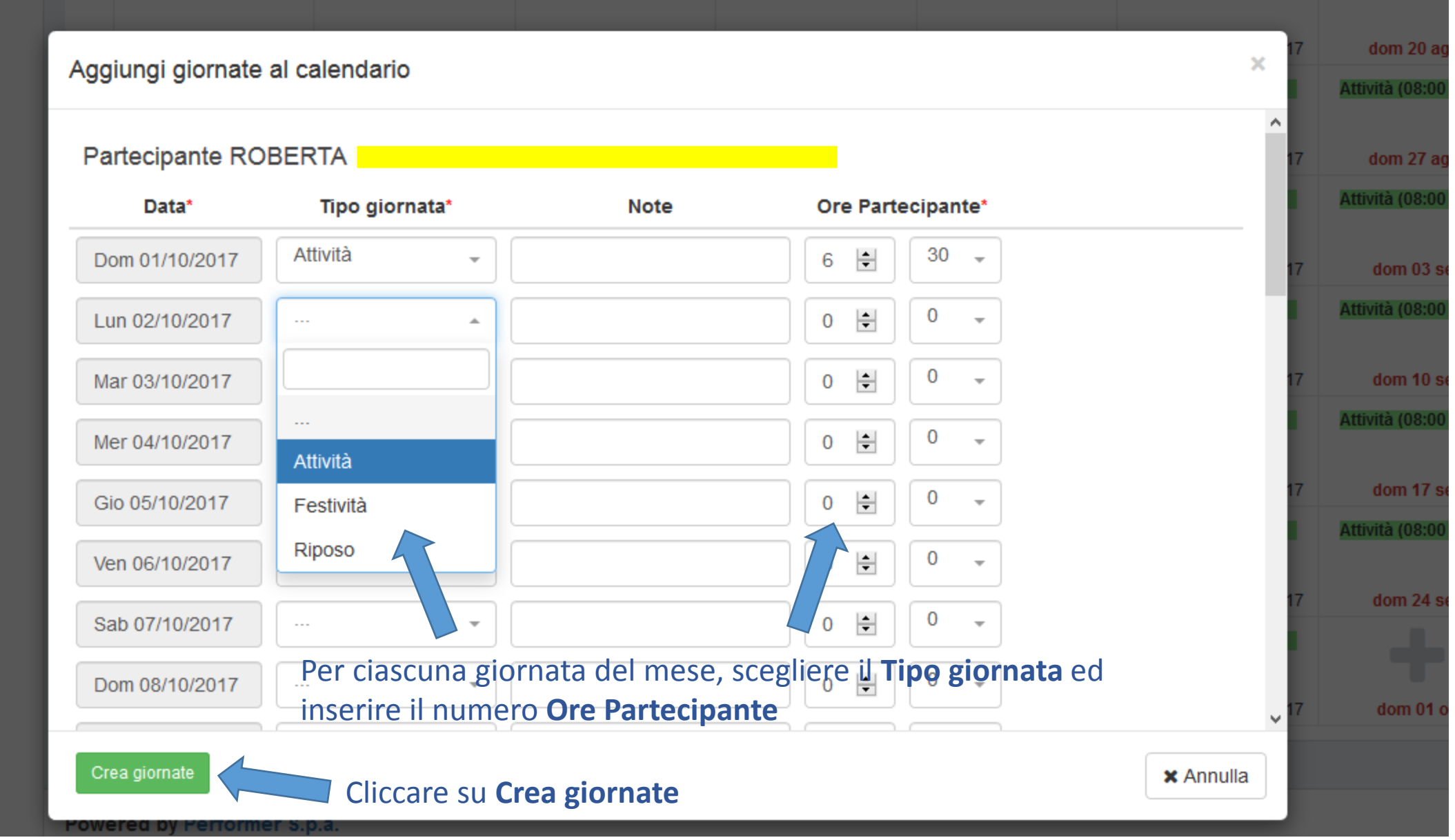

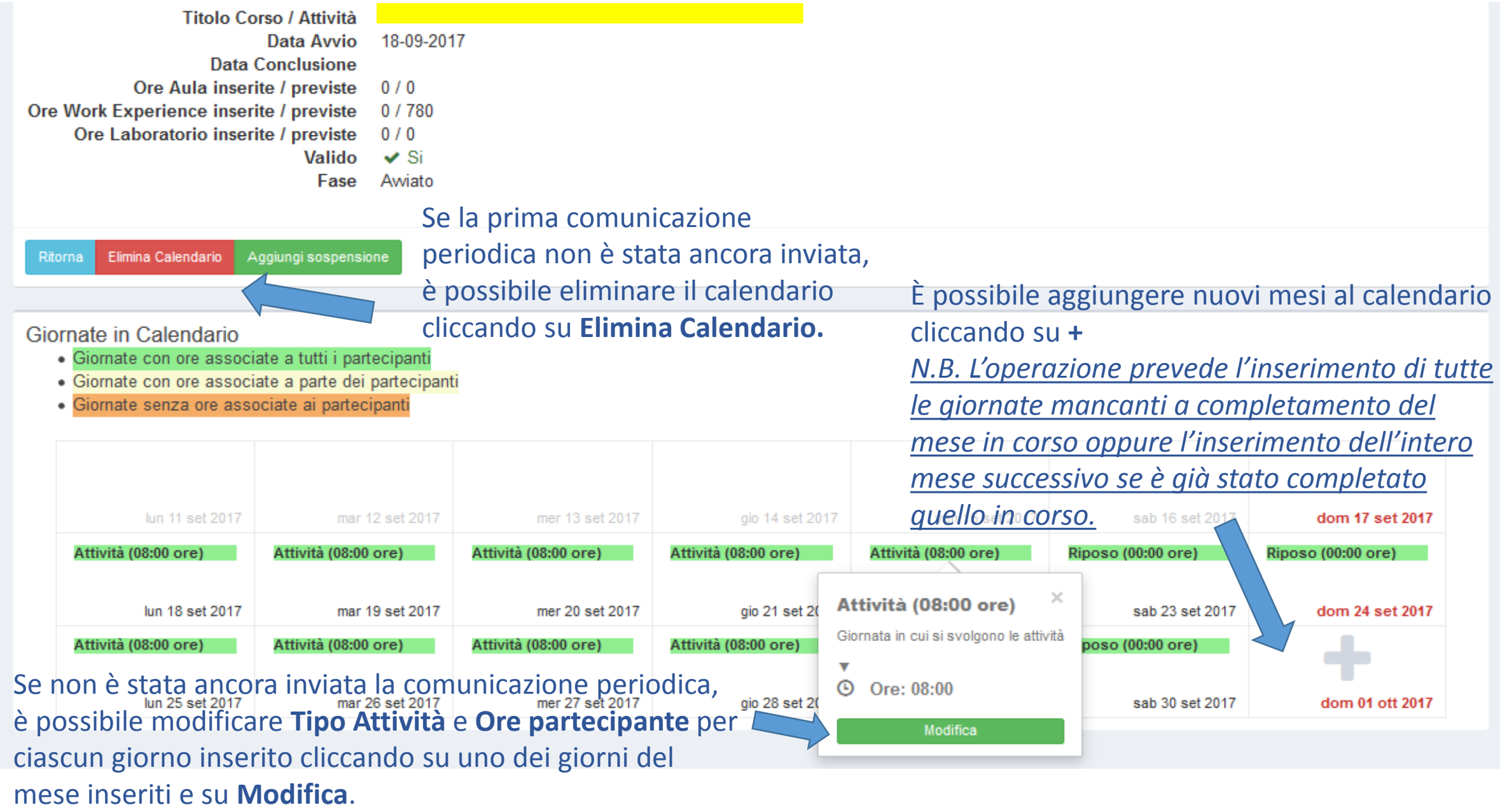

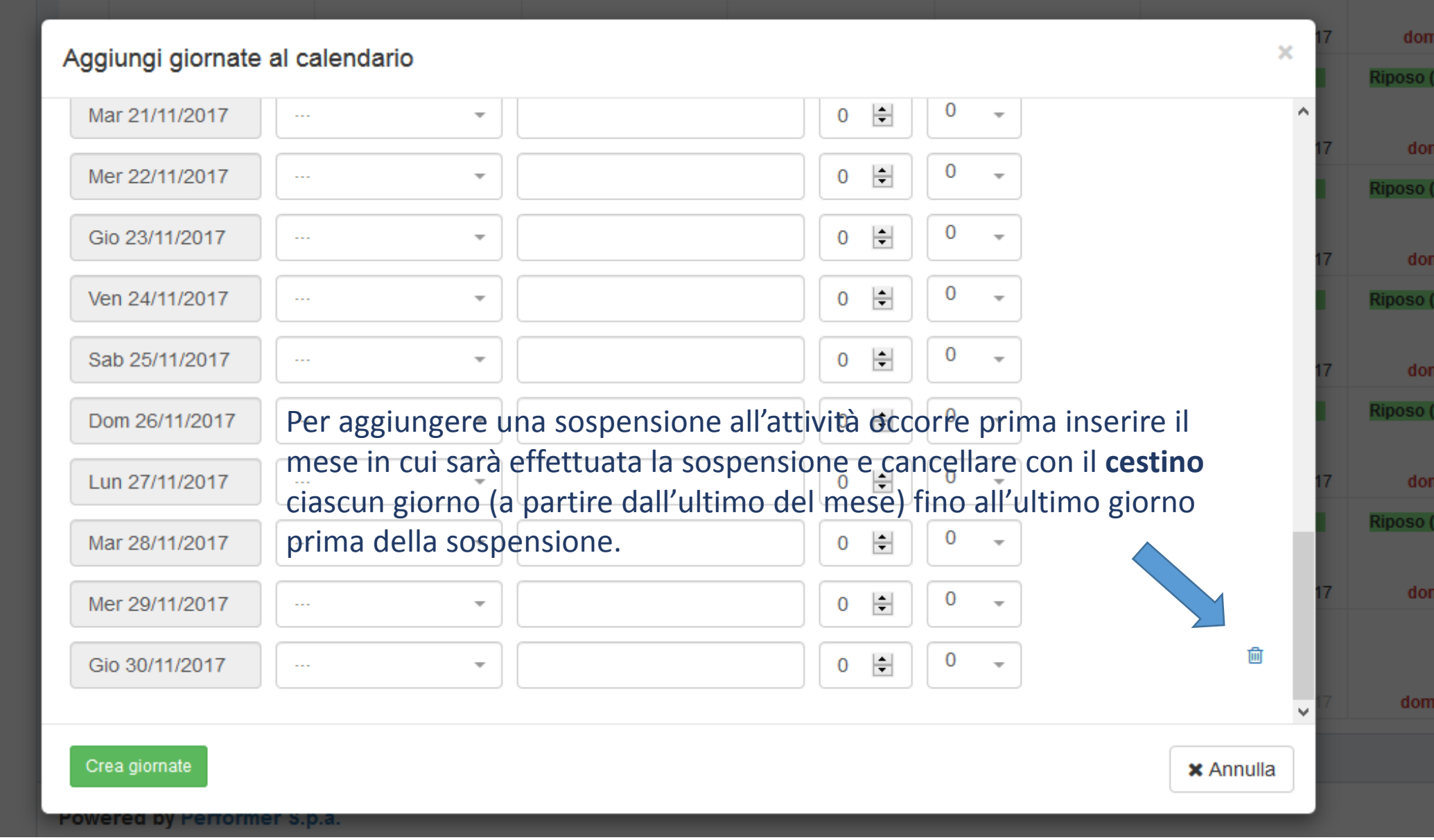

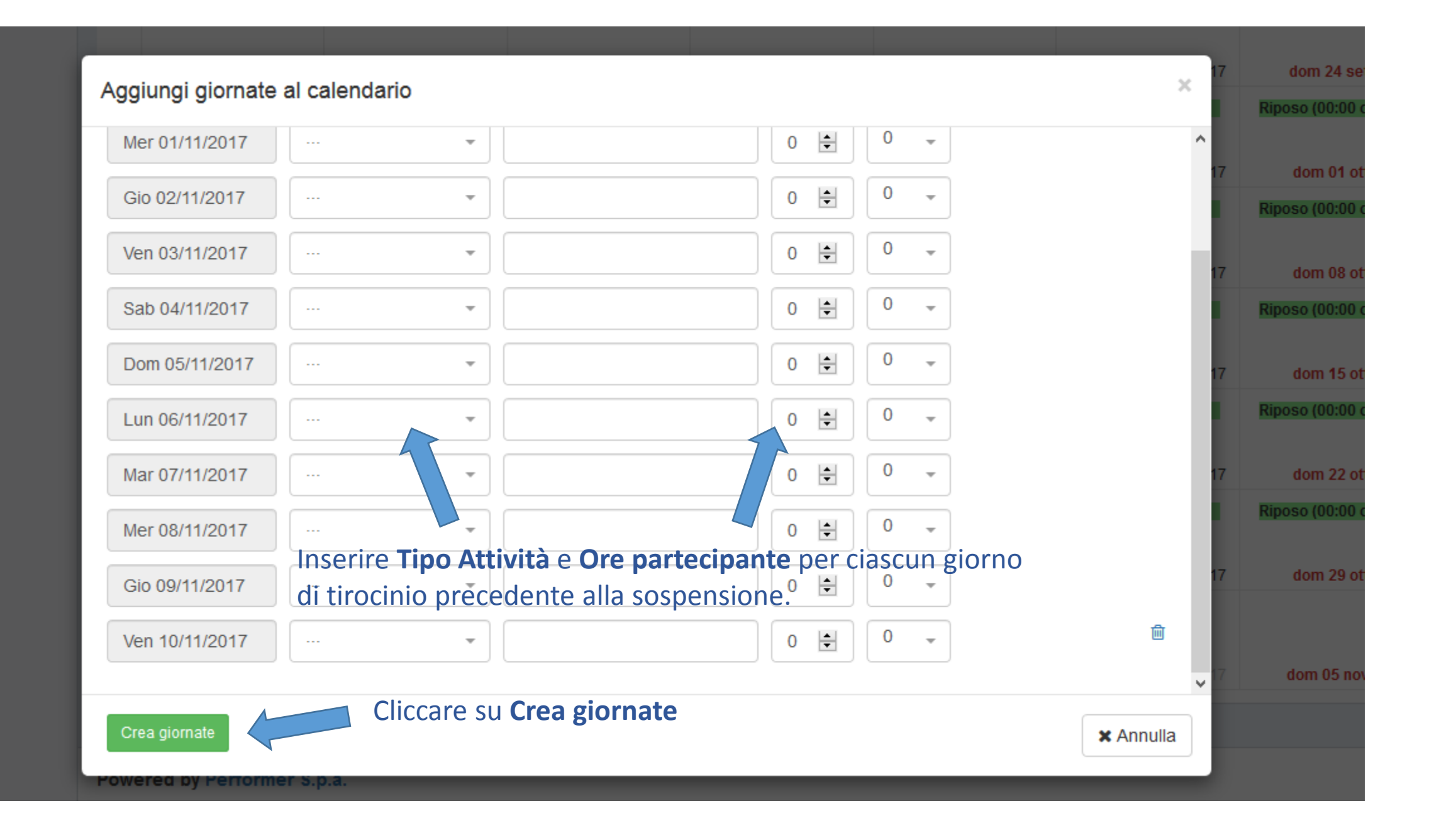

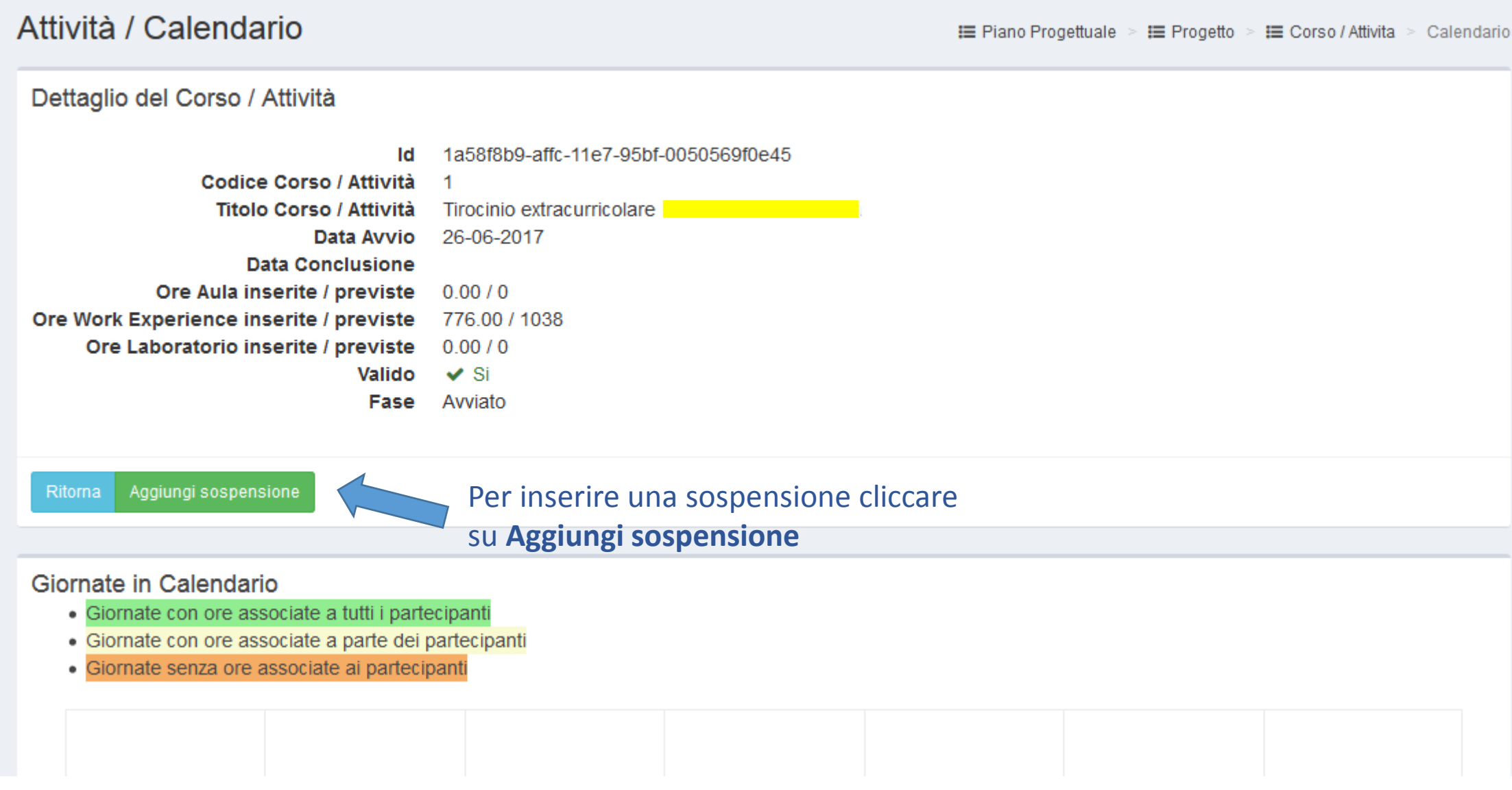

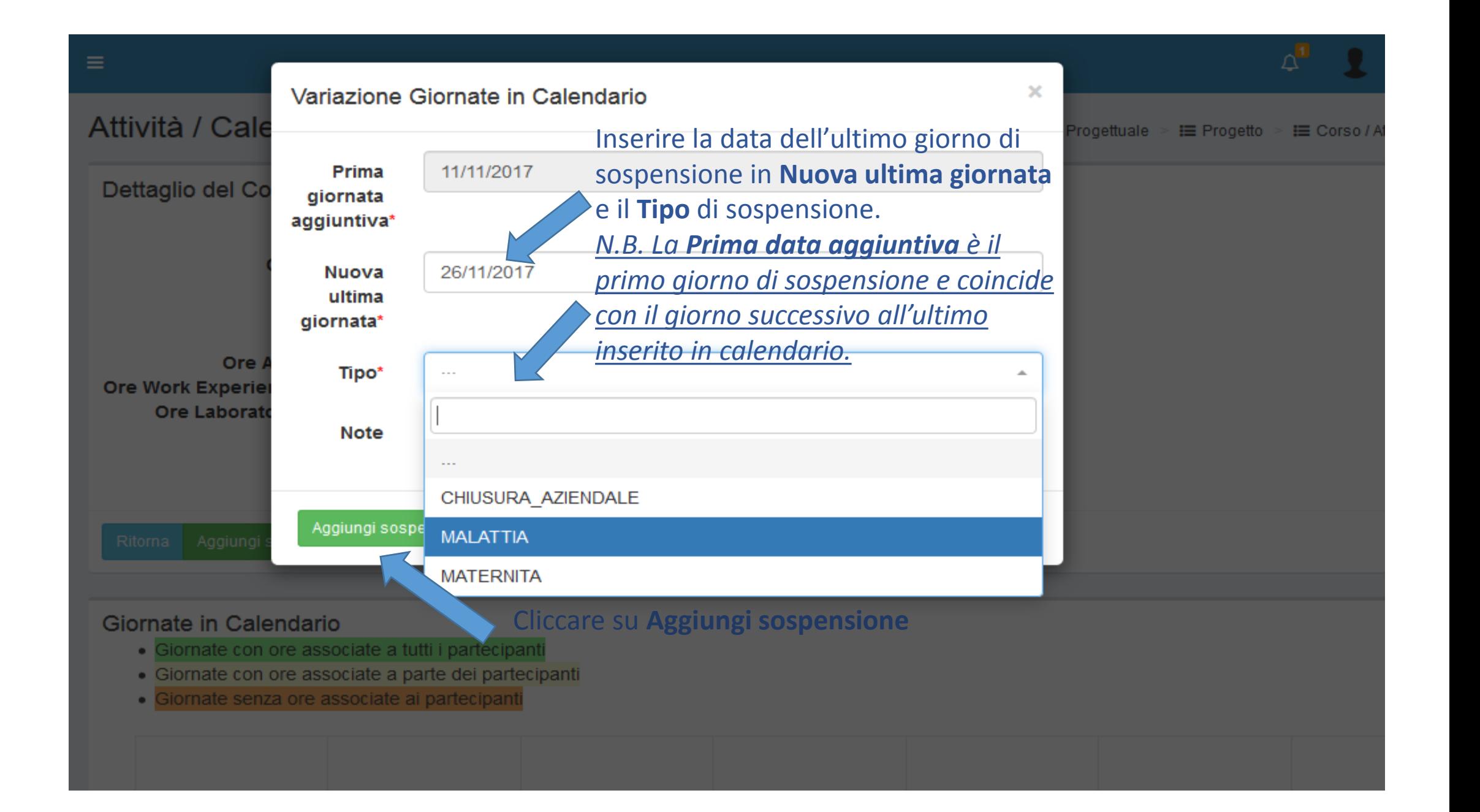

A Home > E Piani Progettuali > E Piano Progettuale > E Progetto > Corso / Attivita

Dettaglio del Corso / Attività

Id Codice Corso / Attività Titolo Corso / Attività **Indice Annualità** Numero Annualità **Codice Ateco Modalità Formativa Contenuto Formativo Criteri Selezione Attestazione Finale** Qualifica **Data Avvio Data Conclusione** Valido Fase 1f140de2-b578-11e7-95bf-0050569f0e45 Pizzaiolo 10 ed.  $\bf{0}$  $\Omega$ 56 2007 - ATTIVITÀ DEI SERVIZI DI RISTORAZIONE Corsi condotti attraverso metodologie d'aula (incluse lezioni o conferenze) Servizi alberghieri e della ristorazione Altro Qualifica professionale post diploma 19A04 - Addetto qualificato pizzaiolo 29-03-2016  $\vee$  Si Awiato

Ritorna Calendario Attività Comunicazioni periodiche

> Dopo aver inserito le ore del partecipante del periodo da comunicare, cliccare su Comunicazioni periodiche

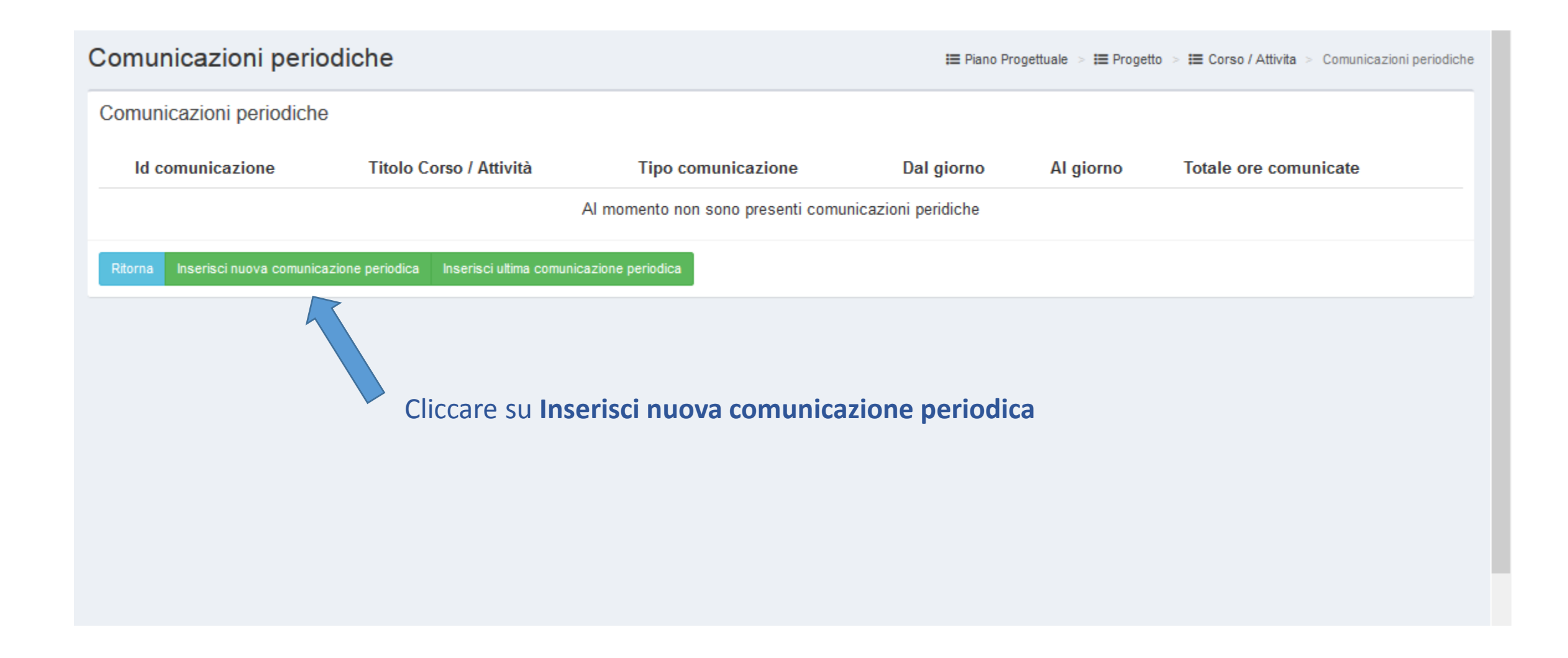

#### Comunicazione periodica

#### Nuova comunicazione periodica

● Attenzione! Nel periodo della comunicazione mancano le giornate di uno o più partecipanti attivi. Se è corretto procedere ugualmente, il sistema genererà delle giornate automaticamente a 0 ore. In caso contrario aggiorn calendario prima di procedere. N.B. In questo caso eventuali indennità previste per i partecipanti potrebbero non essere esatte.

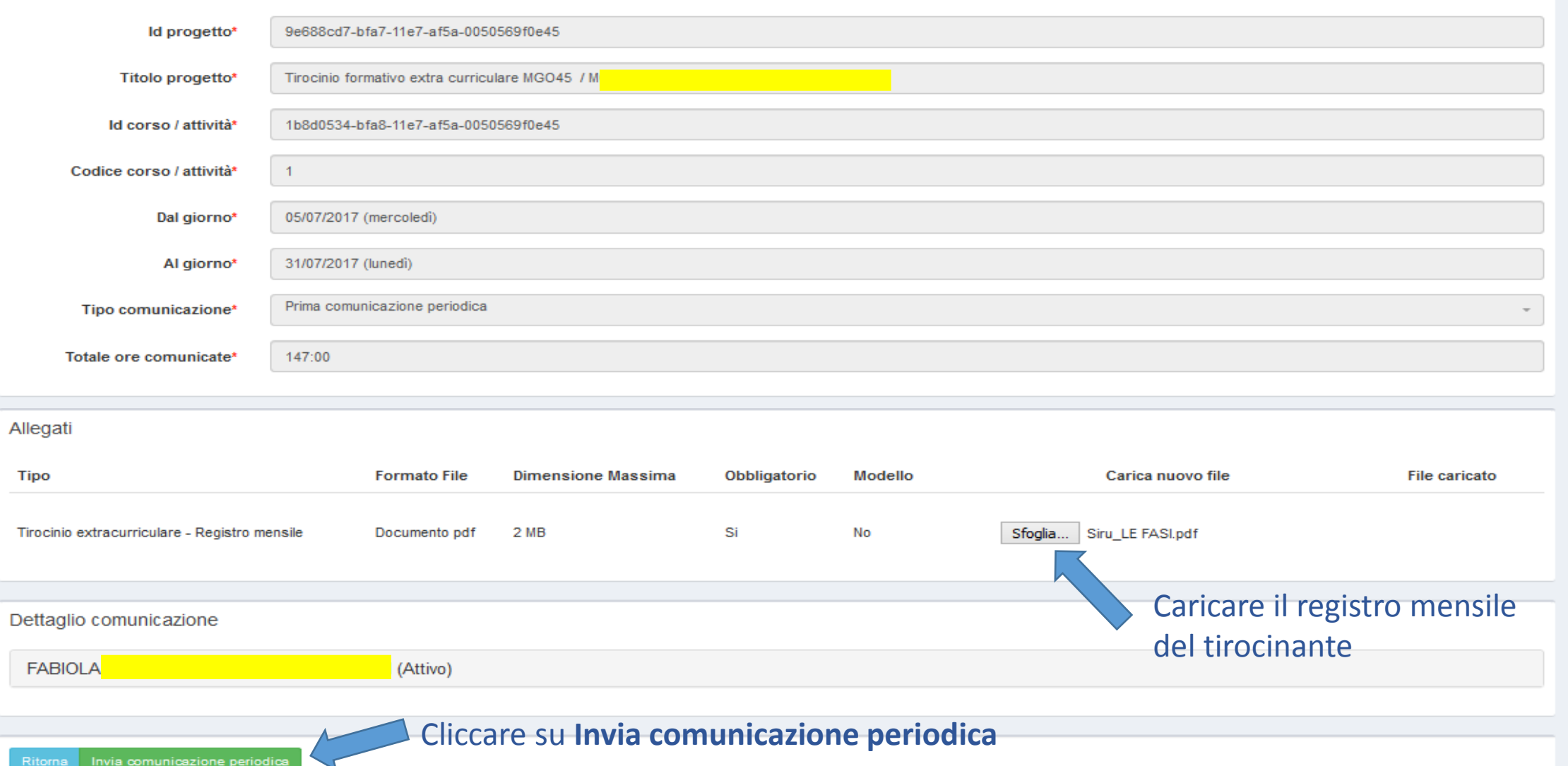

A

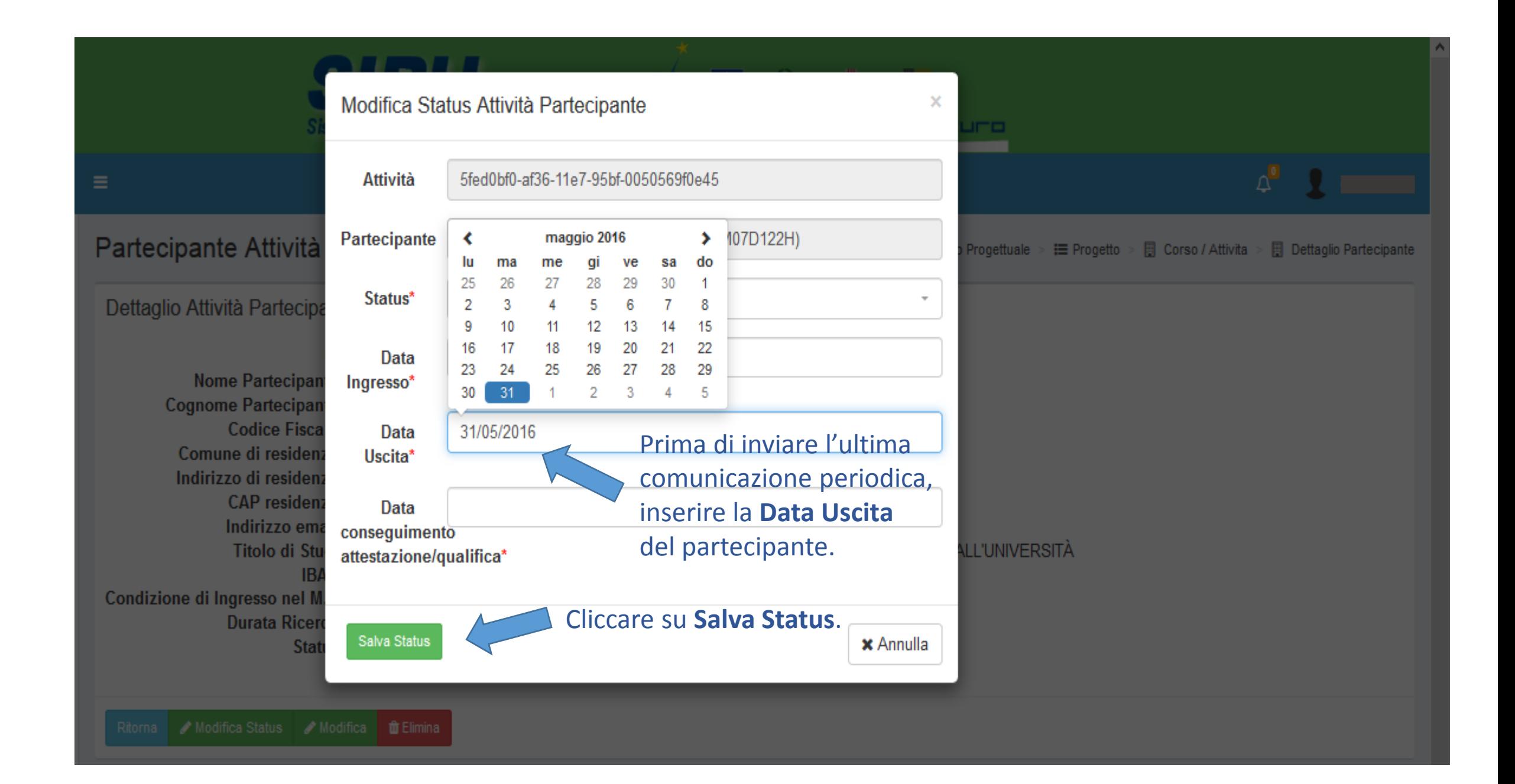

## Comunicazioni periodiche

v

## Comunicazioni periodiche

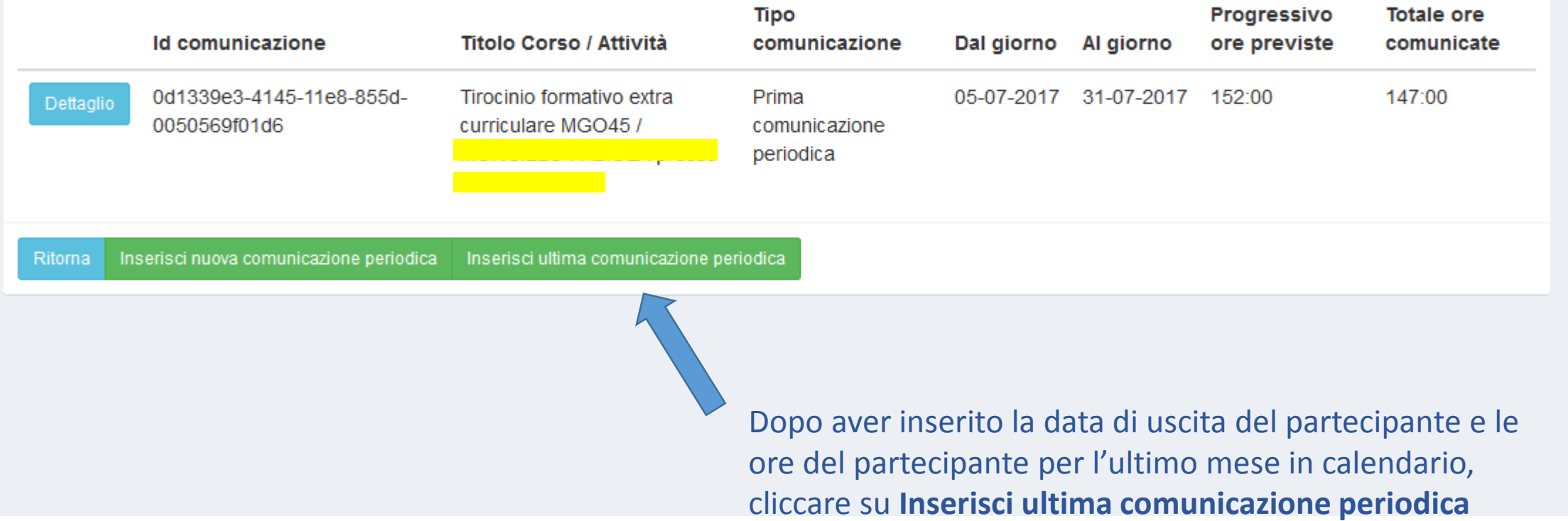

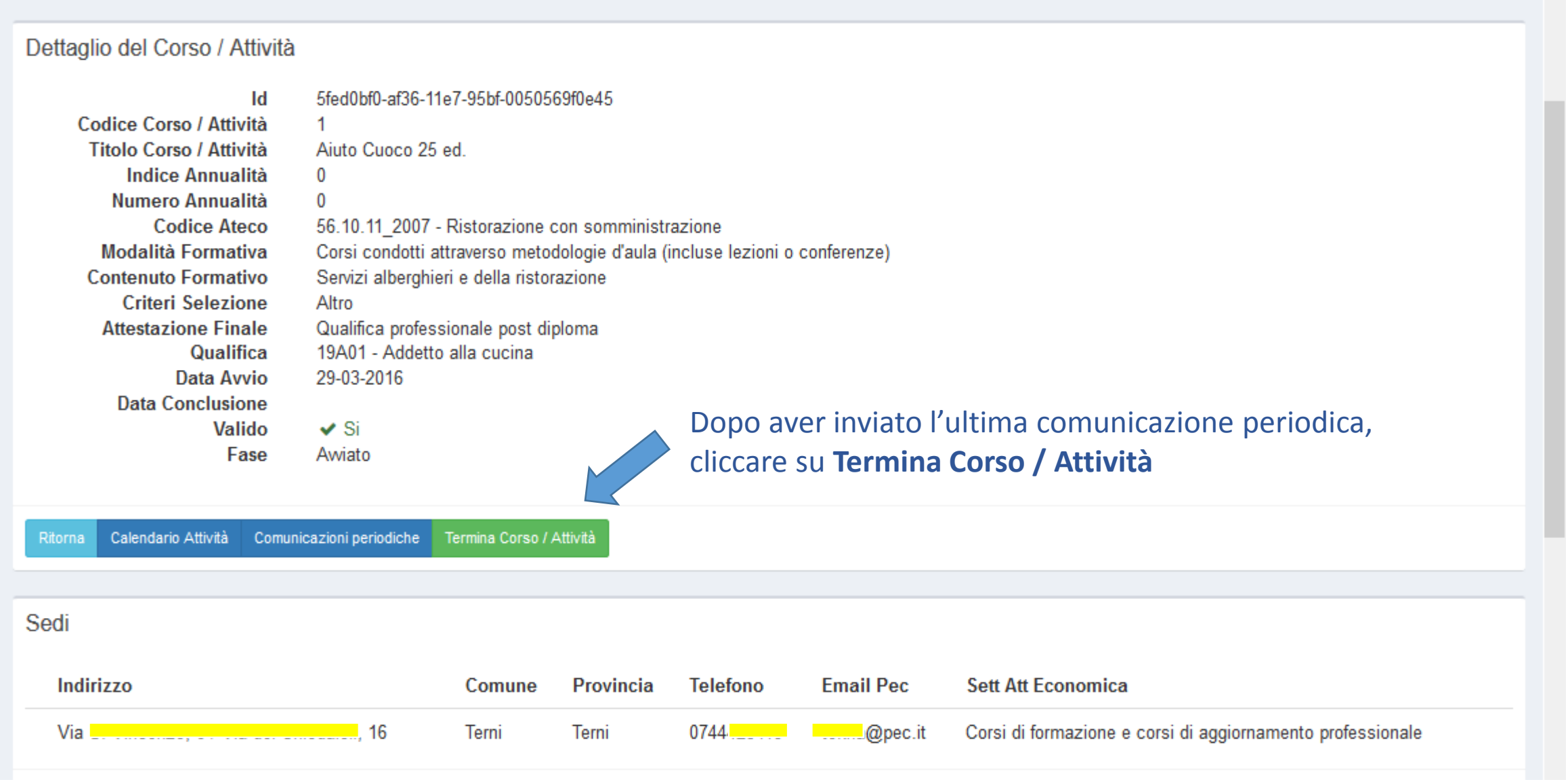